Документ подписан простой электронной подписью Информация о владельце: ФИО: Беспалов Владимир Александрович МИНОБРНАУКИ РОССИИ Фиот веспалов владинир госков друзи.<br>Должность: Ректор МФФДеральное государственное автономное образовательное учреждение высшего образования Дата подписания: 01.09.2023 14:46:06 «Национальный исследовательский университет Уникальный программный ключ: имкальный программный ключ:<br>ef5a4fe6ed0ffdf3f1a49d6ad1b49464dc1bf7354f736d76c8f8bea882b8d602<br>ef5a4fe6ed0ffdf3f1a49d6ad1b49464dc1bf7354f736d76c8f8bea882b8d602

**УТВЕРЖДАЮ** Проректор и учебной работе И.Г. Игнатова  $202 O \Gamma$ . M.H.

# РАБОЧАЯ ПРОГРАММА УЧЕБНОЙ ДИСЦИПЛИНЫ

«Моделирование электронных устройств»

Направление подготовки - 11.03.03 «Конструирование и технология электронных средств» Направленность (профиль) - «Изделия микросистемной техники»

 ДОКУМЕНТ ПОДПИСАН ЭЛЕКТРОННОЙ ПОДПИСЬЮ Москва 2020

Сертификат: 021B3F91004AAD61874DBC90987DB30618 Владелец: Беспалов Владимир Александрович Действителен: с 17.06.2021 до 17.06.2022

#### **1. ПЕРЕЧЕНЬ ПЛАНИРУЕМЫХ РЕЗУЛЬТАТОВ ОБУЧЕНИЯ**

Дисциплина участвует в формировании следующих компетенций образовательных программ:

**Компетенция ПК-3 «Способен выполнять расчет и проектирование электронных приборов, схем и устройств различного функционального назначения в соответствии с техническим заданием с использованием средств автоматизации проектирования» сформулирована на основе профессионального стандарта 25.036** «Специалист по электронике бортовых комплексов управления»

**Обобщенная трудовая функция В** «Создание электронных средств и электронных систем БКУ».

**Трудовая функция В/02.6** «Проектирование электронных средств и электронных систем БКУ и осуществление контроля над их изготовлением».

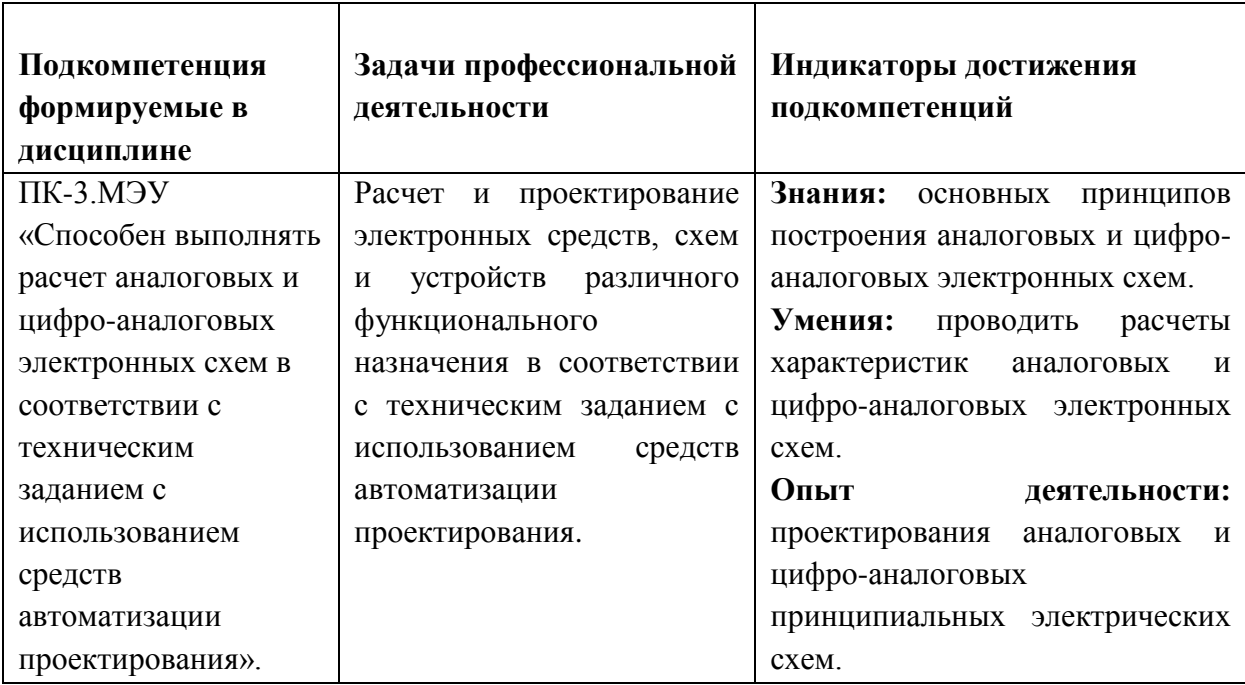

#### **2. МЕСТО ДИСЦИПЛИНЫ В СТРУКТУРЕ ОБРАЗОВАТЕЛЬНОЙ ПРОГРАММЫ**

Дисциплина входит в часть, формируемую участниками образовательных отношений Блока 1 «Дисциплины (модули)» образовательной программы.

Входные требования к дисциплине: Перед обучением должны быть сформированы компетенции «Электроника», «Схемо- и системотехника электронных средств».

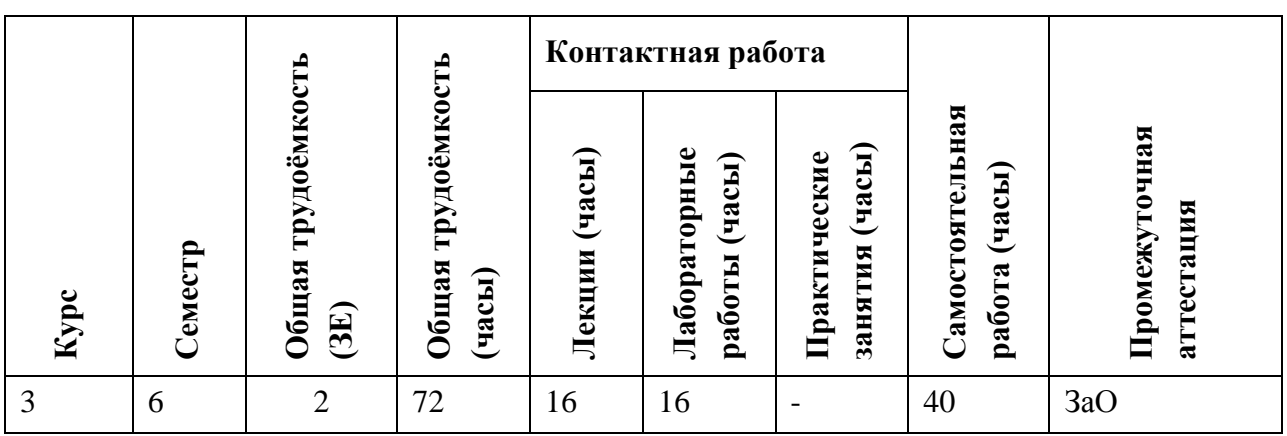

## **3. ОБЪЕМ ДИСЦИПЛИНЫ И ВИДЫ УЧЕБНОЙ РАБОТЫ**

### **4. СОДЕРЖАНИЕ ДИСЦИПЛИНЫ**

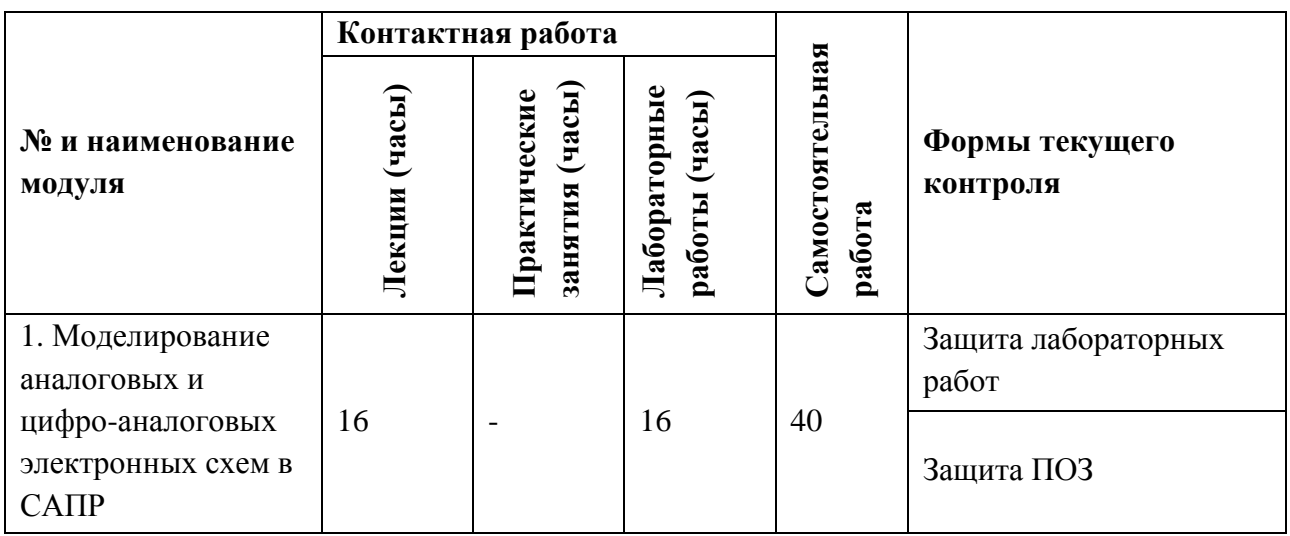

#### **4.1. Лекционные занятия**

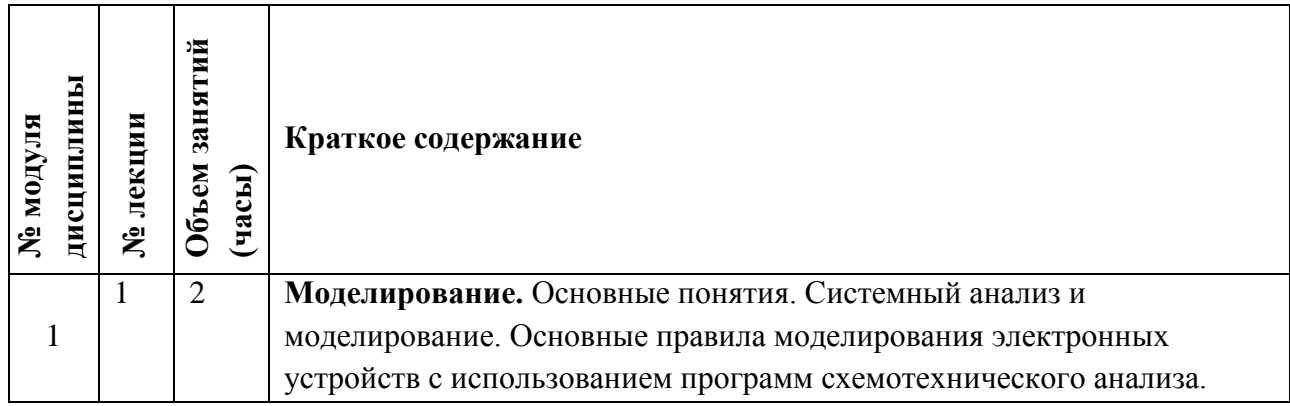

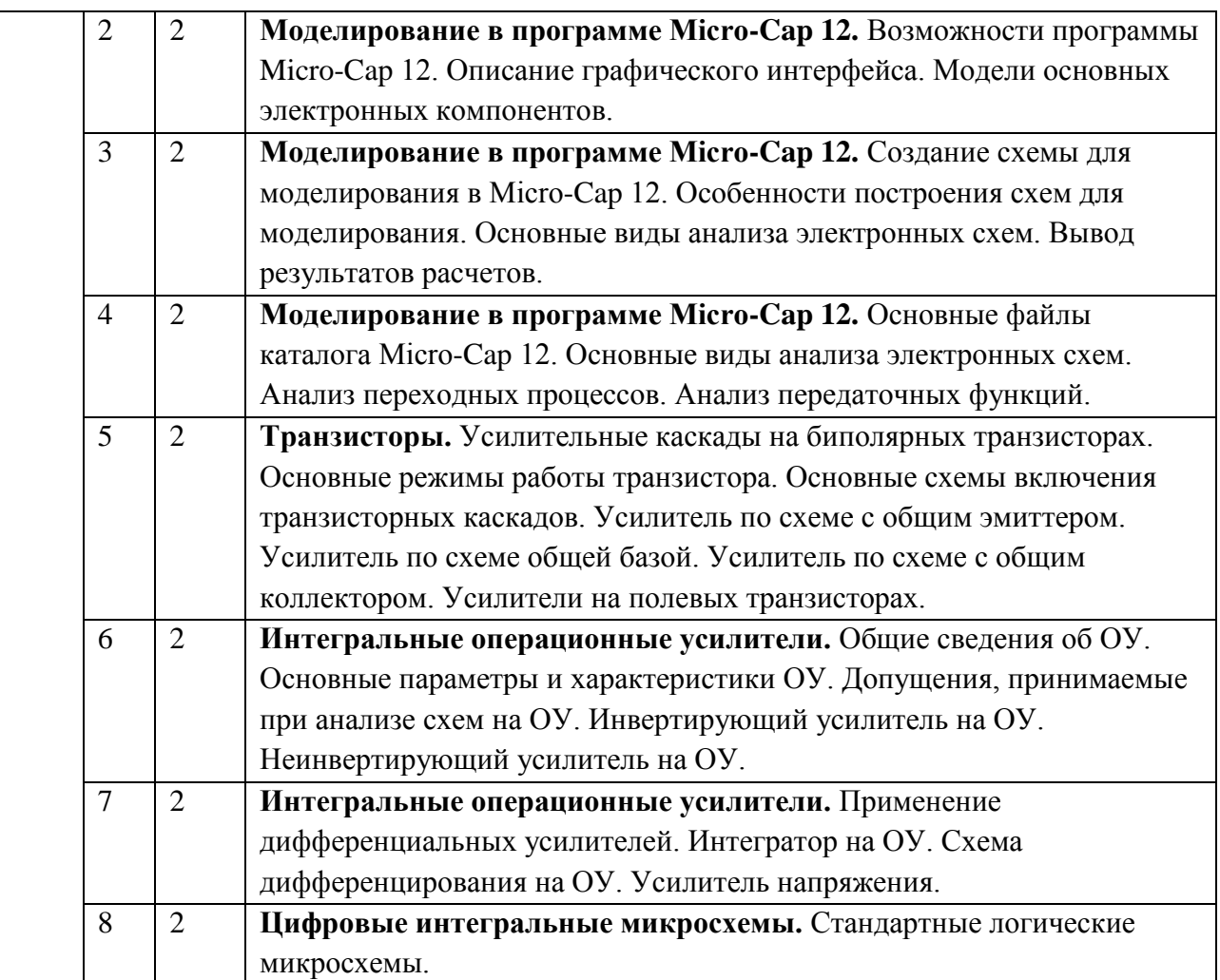

## **4.2. Практические занятия**

Не предусмотрены

## **4.3. Лабораторные работы**

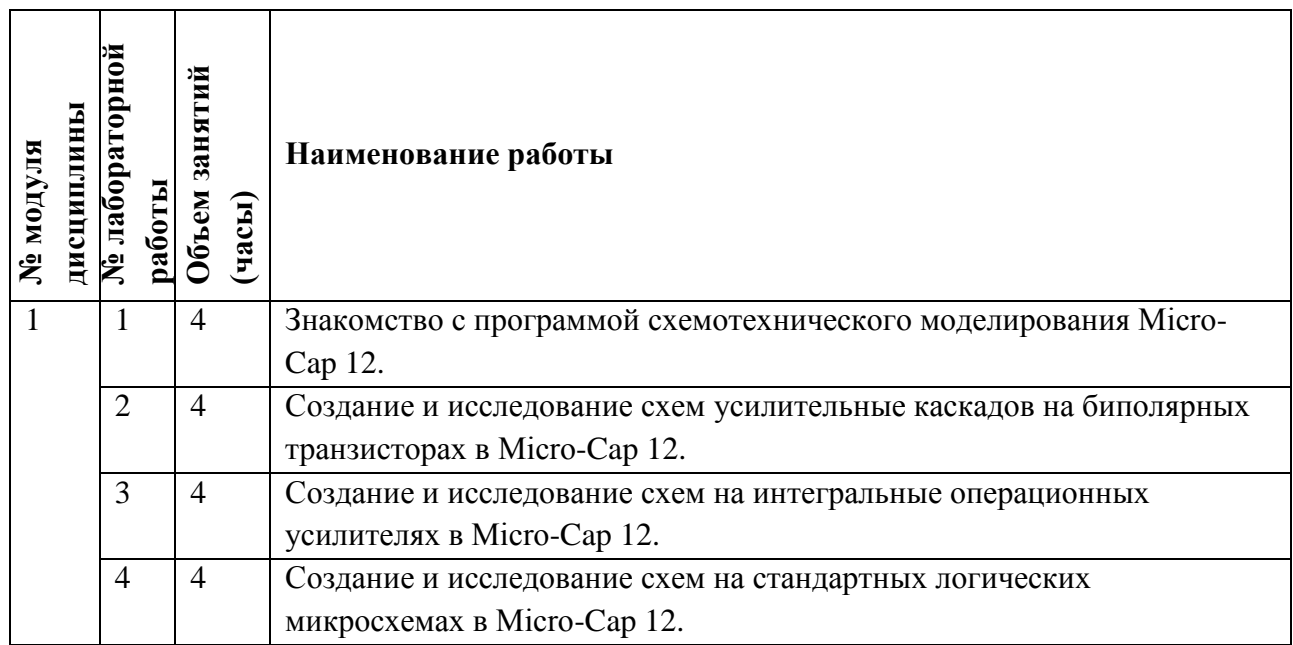

#### **4.4. Самостоятельная работа студентов**

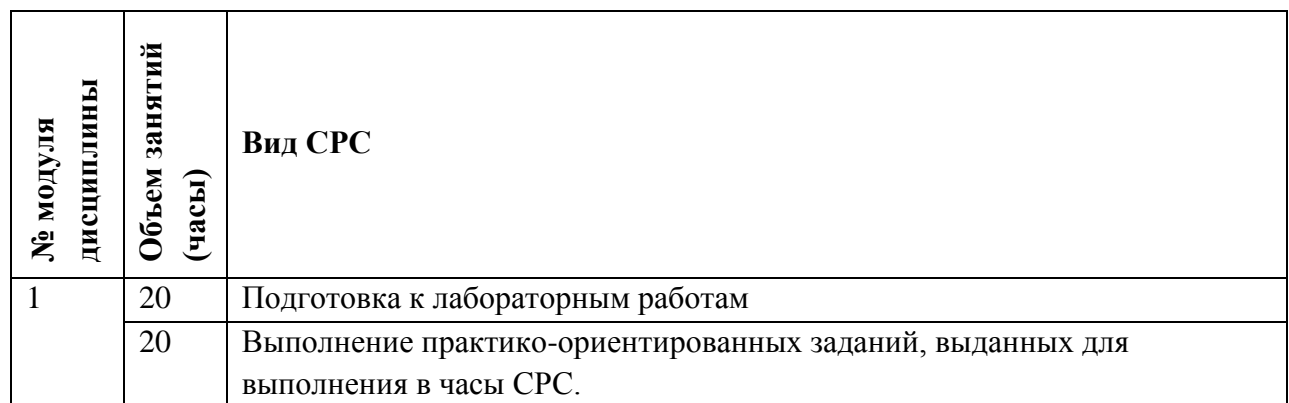

#### **4.5. Примерная тематика курсовых работ (проектов)** Не предусмотрены

### **5. ПЕРЕЧЕНЬ УЧЕБНО-МЕТОДИЧЕСКОГО ОБЕСПЕЧЕНИЯ ДЛЯ САМОСТОЯТЕЛЬНОЙ РАБОТЫ**

Учебно-методическое обеспечение для самостоятельной работы студентов в составе УМК дисциплины (ОРИОКС// URL: [http://orioks.miet.ru/\)](http://orioks.miet.ru/) :

**Модуль 1 «**Моделирование аналоговых и цифро-аналоговых электронных схем в САПР**»**

- $\checkmark$  Методические указания студентам (МУС) по организации изучения дисциплины «Моделирование электронных устройств»
- Конспект лекций.
- Методические указания по выполнению практико-ориентированного задания.
- Лабораторный практикум.

#### **6. ПЕРЕЧЕНЬ УЧЕБНОЙ ЛИТЕРАТУРЫ**

#### **Литература**

1. Голубева Н.В. Математическое моделирование систем и процессов [Электронный ресурс] : Учеб. пособие / Н.В. Голубева. - 2-е изд., стер. - СПб. : Лань, 2016. - 192 с. - URL: https://e.lanbook.com/book/76825 (дата обращения: 07.08.2020). - ISBN 978-5-8114- 1424-6 : 0-00.

Ссылка на ресурс: https://e.lanbook.com/book/76825

2. Сперанский Д.В. Моделирование, тестирование и диагностика цифровых устройств [Электронный ресурс] / Д.В. Сперанский, Ю.А. Скобцов, В.Ю. Скобцов. - 2-е изд. - М. : ИНТУИТ, 2016. - 534 с. - URL: https://e.lanbook.com/book/100660 (дата обращения: 08.08.2020). - 0-00.

Ссылка на ресурс: https://e.lanbook.com/book/100660

- 3. Самбурский Л.М., Харитонов И.А. Электроника интегральных схем. Лабораторные работы и упражнения [Текст] : Учеб. пособие / Под ред. К.О. Петросянца; Рец. М.А. Королев. - М. : СОЛОН-Пресс, 2017. - 556 с. - (Библиотека студента). - URL: https://e.lanbook.com/book/107658 (дата обращения: 01.09.2020); В электронном виде представлено издание 2017 г. - ISBN 978-5-91359-213-2 : 952-60, 1000 экз. https://e.lanbook.com/book/107658
- 4. Данилин А.А. Измерения в радиоэлектронике [Электронный ресурс] : Учеб. пособие / А.А. Данилин, Н.С. Лавренко; Под ред. А.А. Данилина. - СПб. ; М. ; Краснодар : Лань, 2017. - 408 с. - (Учебники для вузов. Специальная литература). - URL: https://e.lanbook.com/book/89927 (дата обращения: 16.08.2020). - ISBN 978-5-8114-2238- Ссылка на ресурс: https://e.lanbook.com/book/89927
- 5. Миленина С.А. Электротехника, электроника и схемотехника [Электронный ресурс] : Учебник и практикум / С.А. Миленина; Под ред. Н.К. Миленина. - М. : Юрайт, 2016. - 399 с. - (Бакалавр. Академический курс). - URL: https://www.biblioonline.ru/book/E906ADE7-8EFB-44A3-B911-29062476156E (дата обращения: 01.09.2019). - ISBN 978-5-9916-7645-8 : 0-00.

Ссылка на ресурс: https://www.biblio-online.ru/book/E906ADE7-8EFB-44A3-B911- 29062476156E

6. Новожилов О.П. Электроника и схемотехника [Текст] : В 2-х ч. : Учеб. для академического бакалавриата. Ч. 2 / О.П. Новожилов. - М. : Юрайт, 2016. - 421 с. - (Бакалавр. Академический курс). - URL: https://www.biblio-online.ru/book/elektronika-ishemotehnika-v-2-ch-chast-2-434562 (дата обращения: 01.09.2019). - ISBN 978-5-9916- 7355-6 (ч. 2); ISBN 978-5-9916-7354-9 : 789-00.

Ссылка на ресурс: https://www.biblio-online.ru/book/elektronika-i-shemotehnika-v-2-chchast-2-434562

7. Купцов С.В. Практическая схемотехника [Текст] : Учеб. пособие / С.В. Купцов, В.Т. Николаев, В.Н. Тикменов; Под ред. В.Н. Тикменова; Рец. В.Б. Топильский, А.В. Щагин. - М. : Физматлит, 2016. - 296 с. - URL: https://e.lanbook.com/book/91152 (дата обращения: 07.08.2020). - ISBN 978-5-9221-1670-1 : 318-60, 181-00, 500 экз. Ссылка на ресурс:<https://e.lanbook.com/book/91152>

#### **Периодические издания**

- 1. Журнал НАНО- И МИКРОСИСТЕМНАЯ ТЕХНИКА [Текст] . 8. М. : Новые технологии : Нано-микросистемная техника, 2020.
- 2. Журнал ЭЛЕКТРОННЫЕ ИНФОРМАЦИОННЫЕ СИСТЕМЫ [Электронный ресурс]. 3. - М. : НТЦ ЭЛИНС, 2020.
- 3. Журнал ЭЛЕКТРОННАЯ ТЕХНИКА. Серия 3. МИКРОЭЛЕКТРОНИКА [Электронный ресурс] . 2. - М. : Техносфера, 2020.

#### 7. **ПЕРЕЧЕНЬ ПРОФЕССИОНАЛЬНЫХ БАЗ ДАННЫХ, ИНФОРМАЦИОННО-СПРАВОЧНЫХ СИСТЕМ**

- 1. eLIBRARY.RU : Научная электронная библиотека : сайт. Москва, 2000 . URL: https://elibrary.ru/defaultx.asp (дата обращения: 30.08.2019). - Режим доступа: для зарегистрир. пользователей.
- 2. Электронно-библиотечная система Лань : сайт. Санкт-Петербург, 2011 . URL: https://e.lanbook.com/ (дата обращения: 30.08.2019). - Режим доступа: для авториз. пользователей МИЭТ.
- 3. Znanium.com : Электронно-библиотечная система : сайт. Москва, 2011 . URL: https://new.znanium.com/ (дата обращения:  $30.08.2019$ ). - Режим доступа: для авториз. пользователей МИЭТ.
- 4. ЭБС Юрайт : biblio-online.ru: образовательная платформа. Москва, 2013 . URL: https://www.biblio-online.ru/ (дата обращения: 30.08.2019). - Режим доступа: для авториз. пользователей МИЭТ.
- 5. РУКОНТ : Национальный цифровой ресурс : Электронно-библиотечная система : сайт. - Москва : Сколково, 2010 - . - URL: https://lib.rucont.ru/search (дата обращения: 30.08.2019). - Режим доступа: для авториз. пользователей МИЭТ.
- 6. ГОСТ Эксперт. Единая база ГОСТов РФ [Электронный ресурс] // сайт. Режим доступа:<https://gostexpert.ru/> (дата обращения: 21.08.2020).

#### **8. ОБРАЗОВАТЕЛЬНЫЕ ТЕХНОЛОГИИ**

В ходе реализации обучения используется смешанное обучение, которое заключается в возможности изучения дисциплины в очном аудиторном формате обучения и в дистанционном формате обучения.

При дистанционном формате обучения:

1) Преподаватель связывается со студентами при помощи бесплатных ПО, например, gmail (электронная почта), Skype, WhatsApp, Telegram, ВКонтакте. Если количество студентов велико, то преподаватель может связаться только со старостами групп. Преподаватель сообщает следующую информацию: свои контактные данные личная электронная почта и номер мобильного телефона; описание лабораторных работ; список рекомендуемой для самостоятельного ознакомления литературы (при необходимости); сообщает или высылает для ознакомления информацию по организационным вопросам дисциплины (пояснения к количеству контрольных мероприятий и по срокам их выполнения, пояснения к требованиям и форме отчетности, пояснения по выполнению контрольных мероприятий). Преподаватель доводит до сведения студентов информацию о форме и времени дальнейшего приоритетного взаимодействия (например, при помощи электронной почты и WhatsApp).

2) Лабораторные работы проводятся на основе материала, электронный вид которого предварительно пересылается преподавателем на личные электронные почты студентам или через почту старосты группы. Лабораторные работы выполняются

студентами на своих персональных компьютерах (ПК) с использованием лицензионных программ, которые установлены в НИУ МИЭТ, и свободного программного обеспечения, которые устанавливаются на свои ПК. Дистанционный доступ к ПО НИУ МИЭТ студенты имеют при помощи терминалов «skylab» и/или «galaxy». По результату завершения лабораторной работы студенты должны ответить на контрольные вопросы, которые указаны в описании лабораторной работы. Ответы на вопросы из лабораторных работ студенты высылают на почту преподавателю или через систему ОРИОКС. Количество и номер вопроса определяет преподаватель для каждого студента. Также преподавателю необходимо переслать для проверки выполненные задания (отчеты, фалы) из лабораторной работы.

3) СРС заключается в изучении учебных пособий. Соответствующие контрольные мероприятия (КМ) назначаются в ОРИОКС. К ПОЗ студент допускается только после завершения соответствующей лабораторной. Критериями качества при выполнении ПОЗ являются правильно написанная программа вычислений, выдающая верный результат. По завершению каждой части ПОЗ студент высылает материалы для проверки на почту преподавателю или через ОРИОКС.

По результатам выполнения каждого КМ студенту выставляется оценка – баллы в соответствии с принятой системой НБС.

Для взаимодействия студентов с преподавателем используются сервисы обратной связи: электронная почта преподавателя, бесплатные сервисы WhatsApp, Telegram и Вконтакте, раздел ОРИОКС «Домашние задания».

В процессе обучения при проведении занятий и для самостоятельной работы используются внутренние электронные ресурсы [\(http://orioks.miet.ru\)](http://orioks.miet.ru/).

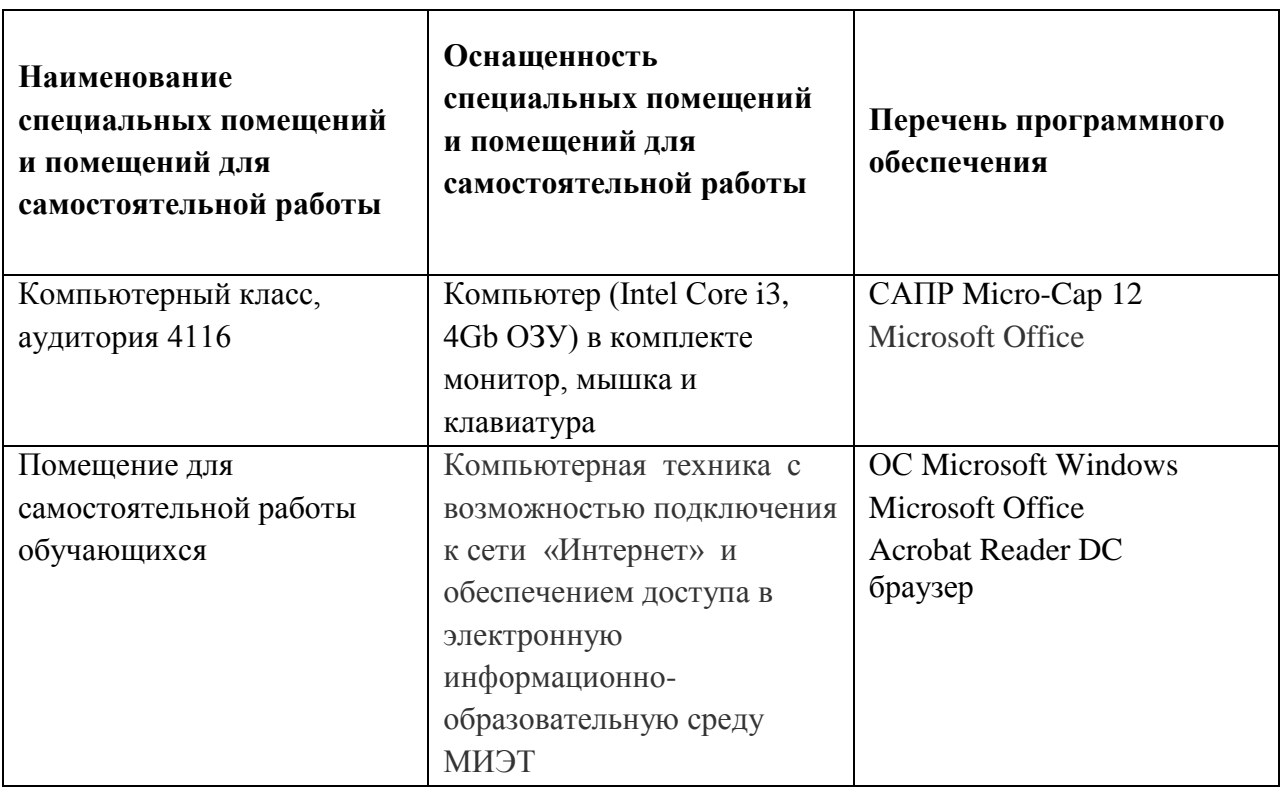

#### **9. МАТЕРИАЛЬНО-ТЕХНИЧЕСКОЕ ОБЕСПЕЧЕНИЕ ДИСЦИПЛИНЫ**

#### **10. ФОНДЫ ОЦЕНОЧНЫХ СРЕДСТВ ДЛЯ ПРОВЕРКИ СФОРМИРОВАННОСТИ КОМПЕТЕНЦИЙ/ПОДКОМПЕТЕНЦИЙ**

ФОС по компетенции/подкомпетенции **ПК-3.МЭУ** «Способность выполнять расчет аналоговых и цифро-аналоговых электронных схем в соответствии с техническим заданием с использованием средств автоматизации проектирования».

Фонды оценочных средств представлены отдельными документами и размещены в составе УМК дисциплины электронной информационной образовательной среды ОРИОКС// URL: [http://orioks.miet.ru/.](http://orioks.miet.ru/)

#### **11. МЕТОДИЧЕСКИЕ УКАЗАНИЯ ДЛЯ ОБУЧАЮЩИХСЯ ПО ОСВОЕНИЮ ДИСЦИПЛИНЫ**

#### **11.1. Особенности организации процесса обучения**

Дисциплина включает лекции, лабораторные работы, самостоятельную работу студента (СРС). Посещение лекций и лабораторных работ обязательно.

Для формирования подкомпетенций и приобретения необходимых знаний, умений и опыта деятельности в рамках данного курса читаются лекции, проводятся лабораторные занятия, выполняются практико-ориентированные задания. Студенты, изучающие дисциплину, обязаны освоить темы 8 лекционных занятий (освоение тем подтверждается сдачей тестов), выполнить 4 лабораторные работы.

В процессе изучения курса предполагается самостоятельная работа студента при подготовке к лекционным и лабораторным занятиям, к тестам. При этом студент использует рекомендованную литературу, библиотеку электронных модулей, Интернетресурсы, электронные ресурсы УМК по дисциплине в системе ОРИОКС.

Для закрепления знаний, полученных на лекционных занятиях, а также получения навыков исследовательской и практической работы с информационными устройствами и системами проводятся лабораторные работы.

После проведения экспериментов на лабораторной работе, студенты проводят обработку полученных результатов и их анализ, на основе которого формулируются выводы. Затем осуществляется защита выполненной работы (индивидуально или в составе группы) и проставляется зачет. Защита включает предоставление отчета по работе, оформленного в соответствии с требованиями, изложенными в описании к работе, обоснование полученных результатов и сделанных выводов, а также ответы на контрольные вопросы.

Дополнительной формой аудиторной работы являются консультации, на которых «разбираются» вопросы, возникшие в процессе выполнения лабораторных работ и ПОЗ. Консультации проводятся преподавателем еженедельно.

Результаты, полученные в ходе выполнения СРЗ и контрольных мероприятий, выгружаются студентами в свои электронные портфолио через систему ОРИОКС.

# 11.2. Система контроля и оценивания

Для контроля освоения дисциплины и уровня приобретения студентом необходимых подкомпетенций проводятся текущая и промежуточная аттестации. Для оценки успеваемости студентов по дисциплине используется накопительная балльная

Баллами оцениваются: выполнение каждого контрольного мероприятия в семестре (в сумме 80 баллов) и сдача зачета (20 баллов). Перечень контрольных мероприятий и методика их балльной оценки изложена в МУС.

По сумме баллов выставляется итоговая оценка по предмету. Структура и график контрольных мероприятий доступен в OPИOKC// URL: http://orioks.miet.ru/.

#### РАЗРАБОТЧИК:

Ст. преподаватель Института НМСТ, к.т.н. / А.П. Кульчицкий /

 $\theta$ e -  $\frac{\pi}{2}$  ,  $\theta$  -  $\theta$  -  $\alpha$  -  $\alpha$ 

For Construction

 $8.4 - 1.8$ 

 $\label{eq:1.1} \begin{array}{cccccccccc} \Sigma & & & & \Sigma & & & & & \Sigma & & & & \Sigma & & \Sigma \\ & & & \overline{y}_1 & & \Sigma & & y_1 & & & & \cdots & & \Sigma & \Sigma \end{array}$ 

Рабочая программа дисциплины «Моделирование электронных устройств» направлению подготовки 11.03.03 «Конструирование и технология электронных средств», направленности (профилю) «Изделия микросистемной техники» разработана в Институте НМСТ и утверждена на заседании УС Института НМСТ 19 ноября 2020 года, протокол

Директор Института НМСТ\_ -<br>/С.П. Тимошенков/

# ЛИСТ СОГЛАСОВАНИЯ

Рабочая программа согласована с Центром подготовки к аккредитации и независимой

Начальник АНОК / И.М.Никулина /

Рабочая программа согласована с библиотекой МИЭТ

Директор библиотеки Иер / Т.П.Филиппова /